# プログラミング Ⅰ Report #2(再)

- 提出日 : 2013年8月1日
- 所 属 :工学部情報工学科
- 学籍番号:e135732J
- 氏 名 :前城 健太郎

# scanf()関数による標準入力と基本演算子

1 1234 円の買い物をして 1 万円札を出したときの、お釣りの札と硬貨の枚 数を求めるプログラムを作成せよ。

# 1.2 scanf()関数を用いて、価格と支払い金額を入力せよ。

1.2.1 ソースコードの一部

```
\alpha10
11
12
13
14
15
16
17
18
19
20
21
22
23
24
25
26
27
28
29
30
31
32
33
34
35
36
37
38
39
40
41
42
43
44
45
46
47
48
49
50
51
52
53
54
55
56
57
58
59
60
61
62
63
64
65
66
     #include <stdio.h>
     int main()
     {
       int price = 1234, pay = 10000;
        int balance, amount;
        /******************************* scanf */
      printf("Price? => "); scanf("%d",&price);
      printf("Payment? => "); scanf("%d",&pay);
      printf("----\n");
        /******************************* balance */
      balance = pay - price;
      printf("price = %d, ",price);
      printf("payment = %d, balance = %d\n",pay,balance);
       print('---\n');
        /******************************* 5000-yen */
       amount = balance / 5000;
       balance = balance \times 5000;
       printf("5000-yen note = \sqrt[6]{d}n", amount);
        /******************************* 2000-yen */
       amount = balance / 2000;
       balance = balance % 2000;printf("2000-yen note = %d\nu", amount); /******************************* 1000-yen */
       amount = balance / 1000:
       balance ; 1000;<br>balance = balance % 1000;
        printf("1000-yen note = %d\n",amount);
        /******************************* 500-yen */
       amount = balance / 500:
       balance = balance % 500;printf("500 -yen coin = \alphad\n", amount);
        /******************************* 100-yen */
       amount = balance / 100; balance = balance % 100;
       printf("100 -yen coin = %d\n", amount);
        /******************************* 50-yen */
       amount = balance / 50;balance = balance % 50;
       printf("50 -yen coin = \%d\n", amount);
        /******************************* 10-yen */
       amount = balance / 10;balance = balance % 10;
       printf("10 -yen coin = %d\n", amount);
        /******************************* 5-yen */
       amount = balance / 5;balance = balance % 5;printf("5 -yen coin = %d\n", amount);
```

```
67
68
69
70
71
        /******************************* 1-yen */
      printf("1 -yen coin = %d\nu", balance); return(0);
    }
```
1.2.2 出力結果 ※変数 "Price","Payment"にはそれぞれ 1234,10000 を入力した.

```
Price? => 1234
Payment? => 10000
----
price = 1234, payment = 10000, balance = 8766
----
5000-yen note = 1
2000-yen note = 1
1000-yen note = 1
500 -yen coin = 1
100 -yen coin = 2
50 -yen coin = 1
10 -yen coin = 1
5 -yen coin = 1
1 -yen coin = 1
```
1.2.3 考察

- a) scanf()関数を用いてお釣りとその枚数を計算するプログラムを作成した.
- b) 21-25 行のお釣りの計算において、変数 pay は価格、price には支払った値段、 balance にはお釣りが格納される.
- c) 27 行目以降のお釣りの枚数の計算では、変数 amount にはそれぞれのお札,コイン の枚数、balance にはその枚数分の値段を引いた数が格納される.
- d) 変数 price、pay はそれぞれ "214748364"(32 ビットの上限値)までの整数な ら計算できるが、それ以上の整数だと正常に計算されなかった.
- e) 67 行目からの 1 円玉の計算において、1 で割る必要はないので変数 balance に格 納されている数をそのまま表示させた.
- f) 変数 price が変数 pay より大きい数字な場合、変数 balance はマイナス値が代入 され、それぞれのお釣り、お札と硬貨の枚数もマイナスとして計算された.

#### 1.3 例題の変数名を変え、自分自身で考えた変数名にせよ。

1.3.1 半角数字を含む変数

1.3.1.1 ソースコードの一部

```
9
10
11
12
13
14
15
16
17
18
19
20
21
22
23
24
25
26
27
28
    #include <stdio.h>
    int main()
    {
       int nedan1 = 1234, 2nedan = 10000;
       int 0987, ne1dan;
        /******************************* scanf */
      printf("Price? => "); scanf("%d",&nedan1);
      printf("Payment? => "); scanf("%d",&2nedan);
      print('---\n',');
        /******************************* balance */
       0987 = 2nedan - nedan1;
      printf("price = %d, ",redan1); printf("payment = %d, balance = %d\n",2nedan,0987);
      printf("----\n");
        /******************************* 5000-yen */
        ne1dan = 0987 / 5000;
```

```
29
30
31
32
33
        0987 = 0987 % 5000;
       printf("5000-yen note = %d\n",ne1dan);
       return(0);
    }
```
1.3.1.2 コンパイル時のエラー

```
report@2b.c:13:22: error: expected identifier or '('
 int nedan1 = 1234, 2nedan = 10000;
\overline{\phantom{a}}report@2b.c:13:21: error: expected ';' at end of declaration
  int nedan1 = 1234, 2nedan = 10000;
\sim \sim;
report@2b.c:14:7: error: expected identifier or '('
  int 0987, ba1lance;
\overline{\phantom{a}}report@2b.c:18:40: error: invalid suffix 'nedan' on integer constant
 print('Payment? => ''); scanf('%d", &2nedan);\mathcal{L}report@2b.c:22:4: error: invalid digit '9' in octal constant
 0987 = 2nedan - nedan1;
\simreport@2b.c:22:11: error: invalid suffix 'nedan' on integer constant
  0987 = 2nedan - nedan1;
\sim \simreport@2b.c:24:42: error: invalid suffix 'nedan' on integer constant
 print('payment = %d, balance = %d\n', 2nedan, 0987);\lambdareport@2b.c:28:3: error: use of undeclared identifier 'ba1lance'
 ba1lance = 0987 / 5000;
\simreport@2b.c:28:16: error: invalid digit '9' in octal constant
 ba1lance = 0987 / 5000;
\overline{\phantom{a}}report@2b.c:29:4: error: invalid digit '9' in octal constant
 0987 = 0987 % 5000;\simreport@2b.c:29:11: error: invalid digit '9' in octal constant
 0987 = 0987 % 5000;\sim \simreport@2b.c:30:33: error: use of undeclared identifier 'ba1lance'
  printf("5000-yen note = %d\n",ba1lance);
\mathcal{L}
```
#### 1.3.1.3 エラーの意味

 行目:22 文字目:識別子もしくは'('が無い 行目:12 文字目:';'が記述の終わりに無い 行目:7 文字目:識別子もしくは'('が無い 行目:40 文字目:整数定数に無効な接尾辞'nedan' 行目:4 文字目:8 進数では'9'は無効な数字です 行目:11 文字目:整数定数に無効な接尾辞'nedan' 行目:42 文字目:整数定数に無効な接尾辞'nedan' 行目:3 文字目:'ba1lance'は宣言されてない識別子です 行目:16 文字目:8 進数では'9'は無効な数字です 行目:4 文字目:8 進数では'9'は無効な数字です 行目:11 文字目:8 進数では'9'は無効な数字です 行目:33 文字目:'ba1lance'は宣言されてない識別子です

1.3.1.4 考察

- a) 先頭が数字の変数名だけがエラーとして出力された.
- b) 先頭が数字となっている変数名を修正する.

1.3.1.5 修正したソースコードの一部

```
9
10
11
12
13
14
15
16
17
18
19
20
21
22
2324
25
26
27
28
29
30
31
32
33
    #include <stdio.h>
    int main()
     {
        int nedan1 = 1234, 2nedan = 10000;
       int 0987, ne1dan;
       /******************************* scanf */
      printf("Price? => "); scanf("%d",&nedan1);
      printf("Payment? => "); scanf("%d",&2nedan);
      printf("----\n");
        /******************************* balance */
      0987 = 2nedan - nedan1;
      printf("price = %d, ",nedan1);
      printf("payment = %d, balance = %d\n",2nedan,0987);
      print(f("---\n''); /******************************* 5000-yen */
      ne1dan = 0987 / 5000;
       0987 = 0987 % 5000;
       printf("5000-yen note = %d\n",ne1dan);
       return(0);
    }
```
1.3.1.6 出力結果 ※変数"nedan"、nedan2 にはそれぞれ 1234、10000 を入力した

```
Price? => 1234
Payment? => 10000
----
price = 1234, payment = 10000, balance = 8766
----
5000-yen note = 1
```
1.3.1.7 考察

a) 適切な変数にすることで、狙い通りの出力ができた.

1.3.2 全角日本語を含む変数

1.3.2.1 ソースコードの一部

```
9
10
11
12
13
14
15
16
17
18
19
20
21
2223#include <stdio.h>
    int main()
    {
       int 価格 = 1234, 支払い = 10000;
       int 差額, 余り;
       /******************************* scanf */
      printf("Price? => "); scanf("%d",&価格);
      printf("Payment? => "); scanf("%d",&支払い);
      print(f("---\n');
       /******************************* balance */
      差額 = 支払い - 価格;
      printf("price = %d, ",価格);
```

```
24
25
26
27
28
29
30
31
32
33
       printf("payment = %d, balance = %d\n",支払い,差額);
       printf("----\n");
       /******************************* 5000-yen */
      .<br>余り = 差額 / 5000;
       差額 = 差額 % 5000;
      printf("5000-yen note = %d\n",余り);
       return(0);
    }
1.3.2.2 コンパイル時のエラー
```

```
report@2b2.c:13:7: error: expected identifier or '('
 int 価格 = 1234, 支払い = 10000;
\overline{\phantom{a}}report@2b2.c:14:7: error: expected identifier or '('
   int 差額, 余り;
\overline{\phantom{a}}report@2b2.c:17:39: error: expected expression
 printf("Price? => "); scanf("%d",&価格);
\mathcal{L} and \mathcal{L} and \mathcal{L} and \mathcal{L} and \mathcal{L}report@2b2.c:18:39: error: expected expression
  printf("Payment? => "); scanf("%d",&支払い);
\mathcal{L} and \mathcal{L} and \mathcal{L} and \mathcal{L} and \mathcal{L}report@2b2.c:22:3: error: expected expression
   差額 = 支払い - 価格;
\simreport@2b2.c:23:25: error: expected expression
 printf("price = %d, ",価格);
\mathcal{L}^{\mathcal{L}}report@2b2.c:24:41: error: expected expression
 printf("payment = %d, balance = %d\n",支払い,差額);
\overline{\phantom{a}}report@2b2.c:28:3: error: expected expression
  - pps: cubsure.com - or :<br>余り = 差額 / 5000;
\overline{\phantom{a}}report@2b2.c:29:3: error: expected expression
   差額 = 差額 % 5000;
\simreport@2b2.c:30:33: error: expected expression
 printf("5000-yen note = %d\n",余り);
```
#### 1.3.2.3 エラーの意味

 $\mathcal{L}$ 

 行目:7 文字目:識別子もしくは'('が無い 行目:7 文字目:識別子もしくは'('が無い 行目:39 文字目:予想される表現 行目:39 文字目:予想される表現 行目:3 文字目:予想される表現 行目:25 文字目:予想される表現 行目:41 文字目:予想される表現 行目:3 文字目:予想される表現 行目:3 文字目:予想される表現 行目:33 文字目:予想される表現

1.3.2.4 考察

- a) 全角日本語を変数に指定した場合、うまく出力できなかった.
- b) 全角文字は変数として扱えない事がわかった.

### 1.4 工夫…!

1.4.1 ソースコードの一部

```
\Omega10
11
12
13
14
15
16
17
18
19
20
21
22232425
26
27
28
2930
31
32
33
34
35
36
37
38
39
40
41
42
43
4445
46
47
484950
51
52
53
54
55
56
57
58
59
60
61
62
63
64
65
66
67
68
69
70
     #include <stdio.h> 
     int main() 
     { 
       int price = 1234, pay = 10000;
        int balance, amount; 
        /******************************* scanf */ 
      printf("How much is the price ? => "); scanf("%d",&price); 
      printf("Do you pay how much ? => "); scanf("%d",&pay); 
      puts("----"); 
       if(price > pay){
          printf("ERROR!\n"); 
      } 
        else{ 
          /******************************* balance */ 
          balance = pay - price; 
          printf("price = %dyen, pay = %dyen, change = %dyen\n",price,pay,balance); 
          puts("----"); 
          /******************************* 5000 円 */ 
         amount = balance / 5000; balance = balance % 5000; 
      printf("5000-yen note = %d\n",amount); 
          price = amount; 
          /******************************* 2000 円 */ 
         amount = balance / 2000; balance = balance % 2000; 
          printf("2000-yen note = %d\n",amount); 
          price = price+amount; 
         .<br>/******************************** 1000 円 */
         amount = balance / 1000:
          balance = balance % 1000; 
          printf("1000-yen note = %d\n",amount); 
          price = price + amount; 
          /******************************* 500 円 */ 
         amount = 62 balance = balance % 500; 
          printf("500-yen coin = %d\n",amount); 
      pay = amount; 
      /******************************* 100 円 */ 
         \sinamount = balance / 100:
      balance = balance % 100; 
      printf("100-yen coin = %d\n",amount); 
      pay = pay + amount; 
      /******************************* 50 円 */ 
         amount = balance / 50;
         balance = balance \times 50;printf("50-yen coin = %d\n", amount);
         pay = pay + amount;pay pay amount;<br>/******************************** 10 円 */
         amount = balance / 10; balance = balance % 10; 
      printf("10-yen coin = %d\n",amount); 
         pay = pay + amount; /******************************* 5 円 */ 
         \sin = balance / 5;
         balance = balance % 5;
      printf("5-yen coin = %d\n",amount); 
      pay = pay + amount; 
      /******************************* 1 円 */ 
         printf("1-yen \ coin = %d\n", balance); pay = pay + balance;
```

```
71
72
73
74
75
76
77
78
         print(f("---\n');
          printf("Number of note --> %d,Number of coin --> %d\n",price,pay); 
         price = price + pay; printf("Number of note and coin --> %d\n",price); 
       } 
       return(0); 
    }
```
1.4.2 出力結果(1) ※変数 price、pay にはそれぞれ 1234、10000 を入力

```
How much is the price ? => 1234
Do you pay how much ? => 10000
----
price = 1234yen, pay = 10000yen, change = 8766yen
----
5000-yen note = 1
2000-yen note = 1
1000-yen note = 1
500-yen coin = 1
100-yen coin = 250-yen coin = 1
10-yen coin = 1
5-yen coin = 1
1-yen coin = 1
----
Number of note --> 3,Number of coin --> 7
Number of note and coin --> 10
```

```
1.4.3 出力結果(2) ※変数 price、pay にはそれぞれ 1234、999 を入力
```

```
How much is the price ? => 1234
Do you pay how much ? => 999
----
ERROR!
```
1.4.4 解説

- a) printf()関数によって対話的に対応.
- b) お札と硬貨のそれぞれの合計枚数を最後に出力するようにした.
- c) なるべく変数を多く使わないようにし、例題と同じく4つの変数を使用した。
- d) レポートの課題範囲からは外れるが、計算結果にマイナスが現れるのを避けるため に、if 文により変数 price に格納されている数が pay より多い場合にエラーを返す ようにした.

2 int 型整数の下限・上限の値について、簡単なプログラムと実行結果を示し 考察せよ。

## 2.1 テキスト PP.68 基数 16 の表記法を用いたプログラムを考えること。

2.1.1 ソースコードの一部

```
9
10
11
12
13
14
15
16
17
18
19
20
     #include<stdio.h>
     int main(){
        int i ;
        printf("Decimal number ==> "); scanf("%d",&i);
       printf("(Dec):%010d\n",i);
       printf("(Hex):0x%08x\n",i);
        return(0);
     }
```
# 2.1.2 出力結果 ※ "i"には 734 を入力

```
Decimal number ==> 734
(Dec):0000000734
(Hex):0x000002de
```
- 2.1.3 方針
	- a) 10 進数の数字を入力し、10 進数と 16 進数に変換して表示するプログラムを作成 した.
	- b) 16 進数を表す場合、「テキスト PP.68 基数 16 の表記法」を参考にし "0x"から始 めるようにした.
	- c) 2 進数 32bit の数は、10 進数の場合 10 桁、16 進数の場合 8 桁で表されるので "%10d"、"%08x"により桁数を表し、何もない桁には0を詰めるために0を入力 した.
	- d) 以降の考察では上記のプログラムを用いて、調べたい 10 進数の数字を入力し、10 進数と 16 進数で出力する.
	- e) テキスト P.409 によれば int 型整数の bit 数は 32bit であり、値域は 10 進法で "2147483647"〜 "-2147483648"であるという.
	- f) それぞれの上限値、下限値とその前後の数字を入力して出力結果を観察する.

2.2 int 型整数の上限値について

2.2.1 出力結果 ※変数 i には 2147483647 を入力

```
Decimal number ==> 2147483647
(Dec):2147483647
(Hex):0x7fffffff
```
2.2.2 考察

- a) int 型整数の上限値である 2147483647 を入力した場合、10 進数と 16 進数共に 問題なく表示された.
- b) 次に、上限値の前後の数字を入力してみる.
- 2.3 上限値の前後について

2.3.1 出力結果(1) ※変数 i には 2147483648 を入力

Decimal number ==> 2147483648 (Dec):-2147483648 (Hex):0x80000000

2.3.2 出力結果(2) ※変数 i には 2147483646 を入力

Decimal number ==> 2147483646 (Dec):2147483646 (Hex):0x7ffffffe

2.3.3 考察

- a) 上限値を超えた数を入力した場合、10 進数の出力にはマイナスがついて出力され た(これは int 型整数の下限値である).
- b) 上限を超えない数を入力した場合、問題なく出力された.

2.4 int 型整数の下限値について

2.4.1 出力結果 ※変数 i には-2147483648 を入力

Decimal number ==> -2147483648 (Dec):-2147483648 (Hex):0x80000000

2.4.2 考察

- a) int 型整数の下限値である-2147483648 を入力した場合、10 進数は問題なく表 示された.
- b) 16進数には、2147483648 を入力した場合(2.3.1 項)と同じ結果が現れた。
- c) 次に、下限値の前後の数字を入力してみる.

2.5 下限値の前後について

2.5.1 出力結果(1) ※変数 i には-2147483649 を入力

Decimal number ==> -2147483649 (Dec):2147483647 (Hex):0x7fffffff

2.5.2 出力結果(2) ※変数 i には-2147483647 を入力

Decimal number ==> -2147483647 (Dec):-2147483647 (Hex):0x80000001

2.5.3 考察

- a) 下限値を超えた数を入力した場合、2.2.1 項の 10 進数、16 進数の出力と同じ結果 が現れた.
- b) 下限を超えない数を入力した場合、問題なく出力された.

#### 2.6 0の前後の値について

2.6.1 出力結果(1) ※変数 i には 1 を入力

Decimal number ==> 1 (Dec):0000000001 (Hex):0x00000001

2.6.2 出力結果(2) ※変数 i には-1 を入力

Decimal number ==> -1 (Dec):-000000001 (Hex):0xffffffff

2.6.3 考察

- a) 1 を入力した場合、10進数、16進数共に問題なく出力された.
- b) -1 を入力した場合、10進数では問題なく出力されたが、16進数では "ffffffff" が出力された.

2.7 int 型整数の表現の考察

- 2.7.1 考察
	- a) 16 進数の出力(Hex)を観察する
	- b) "i=1"の場合で "0x00000001"であり最小、 "i=-1"の場合で "0xffffffff"であり最 大になっている.
	- c) 上限値、下限値の場合では "0x7fffffff"、 "0x80000000"となり、隣同士の数と して出力された.
	- d) しかし 10 進数の出力(Dec)を観察すると、上限値+1 を入力した時と下限値、 下限値+(-1)を入力した時と上限値の値が等しくなっている。
	- e) コンピュータの内部数値は 2 進数を基本としているので、ある数字を 10 進数とし て入力した場合その数を 2 進数へ変換する.
	- f) この時、2 進数で符号を表現するために「2 の補数」を用いると考えられる.
	- g) よって、32bit で2進数の先頭 (32 桁目)が1になる場合は10進法でマイナス として扱う.

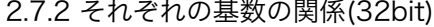

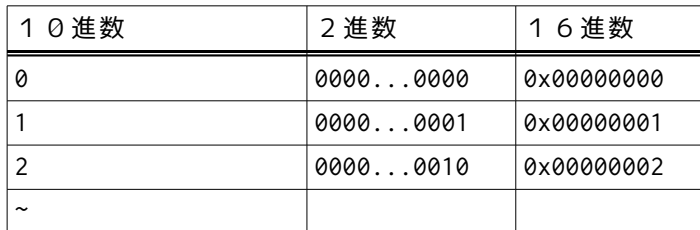

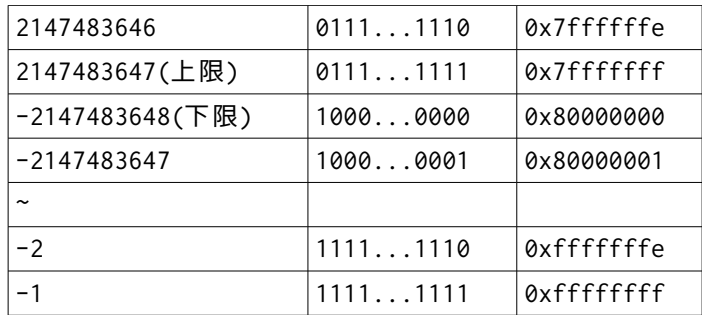

- h) 前ページの表より、上限値、下限値を超えた値を扱う場合、2進数へ変換したとき にその数は「2の補数表現」として扱うので、出力結果にマイナスが現れたりする.
- i) 16 進数の出力の変化を見ると、前ページの表は上下の値が繋がり、1 順している という解釈が分かりやすい.
- j) 確認のため、32bit の 2 進数で表すことのできる最大の数(4294967296)を入 力してみる.

2.7.8 出力結果 ※ "i"には 4294967296 を入力

```
調べたい数を入力==>4294967296
(Dec):0000000000
(Hex):0x00000000
```
- a) 予想通り、32bit の 2 進数を超えた数を入力すると、オーバーフローを起こしてそ れぞれに0が出力された.
- b) 以上より、int 型整数は 32bit の 2 進数として扱い、それは「2 の補数表現」で表 すので上限値は 2147483647(=2^31-1)であり、下限値は-2147483648(=- 2^31)となる.

# 3 エラーについて考察せよ。

# 3.1 方針

- a) 1.3.2.2 項について、全角日本語を変数として扱うことができないことがわかった.
- b) ここでは、様々な記号を用いて変数に扱うことができる文字を模索してみる.

3.2 #,\$,%,&の記号について。

3.2.1 ソースコード全体

```
1
2
\overline{3}4
5
6
7
8
9
10
11
      #include<stdio.h>
     int main(){
         int #=1,$=2,%=3,&=4;
         int A;
      A= # + $ + % + % + 8; printf("A=%d\n",A);
         return(0);
      }
```
#### 3.2.2 コンパイル時のエラー

```
report@2-5.c:4:7: error: expected identifier or '('
   int #=1,$=2,%=3,&=4;
\overline{\phantom{a}}report@2-5.c:7:6: error: expected expression
  A= # + $ + % + &;
\sim \sim
```
#### 3.2.3 考察

- a) printf 関数内では記号はうまく表示できないので、直接の表現は避けるようにし た.
- b) "#"についての箇所にエラーが表示された.
- c) "#"の部分を消去し実行したが、今度は "\$"の箇所でエラーが出力された.
- d) 以下同様に操作をしたが、すべての記号についてエラーが出力された.
- e) よって、記号は変数として扱うことができないことがわかった.

ーあとがきー

A:参考サイト・文献

- ・『ビット(bit)とバイト(Byte) 情報量の単位と 2 進数』 http://www.biwako.shiga-u.ac.jp/sensei/mnaka/ut/binarydigit.html
- ・『2 の補数を理解する (1)』 http://d.hatena.ne.jp/simply-k/20100824/1282743815
- ・『C 実践プログラミング 第三版』